# **Third-party-cookies - Browser cookies and session handling**

- [Introduction and caused issue](#page-0-0)
- [Possible solutions](#page-0-1)
	- [parameter "Custom"](#page-0-2)
	- [Additional redirect after consumer returns in your shop](#page-0-3)
	- <sup>o</sup> [Changing the cookie definition](#page-0-4)
- [Affected implementations](#page-1-0)

### <span id="page-0-0"></span>**Introduction and caused issue**

Current web browsers are more and more going to block so called third party cookies to increase privacy of the internet user. However, a lot of shop implementations rely on a session handling where the sessionId is stored in such a cookie.

By blocking these cookies the merchant's shop looses the information (e.g. SessionId) when the consumer has been redirected to the payment pages and is returning back to the shop after the payment has been completed.

## <span id="page-0-1"></span>**Possible solutions**

#### <span id="page-0-2"></span> **parameter "Custom"**

You can use the parameter "Custom" to pass any customized parameter (like sessionId or more) to and returns your "Custom"-values when consumer returns to your shop.

The parameter "Custom" is not encrypted. Several parameters can be concatenated separated by "|" in the request and are returned by "&" for easy handling in the response.

Sample for request: Custom=sessionId=123 | customerId=456

Sample for response: sessionId=123&customerId=456

#### <span id="page-0-3"></span>**Additional redirect after consumer returns in your shop**

After a successful payment the consumer is redirected to the URL "URLSuccess" that you provided in the payment request.

With the first redirect the web browser ignores the stored cookie – because that redirect was initiated by a third party – and the sessionId is lost.

Once you initiate a second redirect within your shop just after the consumer has been redirected the cookie will be loaded – because this redirect has been initiated by the original site.

#### <span id="page-0-4"></span>**Changing the cookie definition**

Upgrading the cookie definition to explicitly allow third-party-cookies. Please consider browser compatibility when using this option.

A cookie is normally created with this information:

```
Set-Cookie: sessionId=<your-sessionId>; Domain=<your-domain>; Path=/; HttpOnly; Secure
```
Add the attribute Secure; SameSite=None (SameSite=None is only working together with Secure) when creating the cookie containing your sessionId:

Set-Cookie: sessionId=<your-sessionId>; Domain=<your-domain>; Path=/; HttpOnly; Secure; SameSite=None

#### So, please ensure that these attributes are set, meaning:

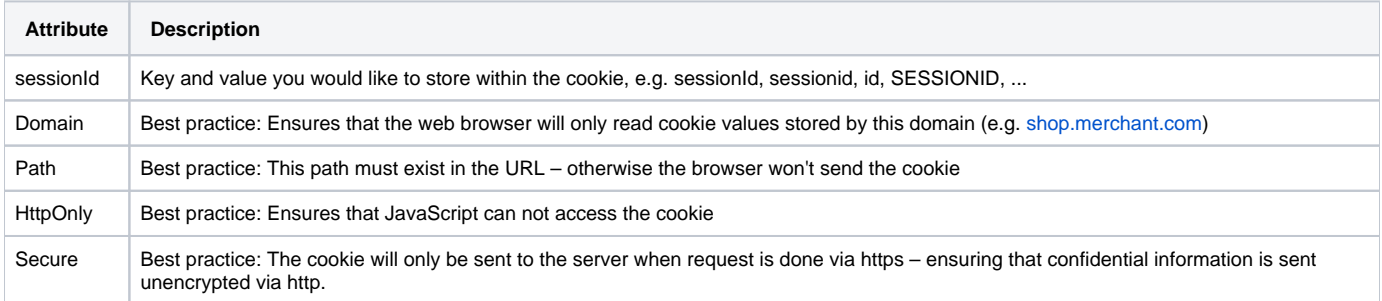

SameSite **New:** This attribute disables the third-party-cookie blocking so the information will be available after the consumer returns to your shop. Please note that this attributes only works if Secure is used, too.

# <span id="page-1-0"></span>**Affected implementations**

- Credit card payment form "paySSL.aspx"
- Hosted payment page "paymentPage.aspx"